# **Banking Security**

**Presented by**

## **Craig Huntington Alliance Association Financial Services**

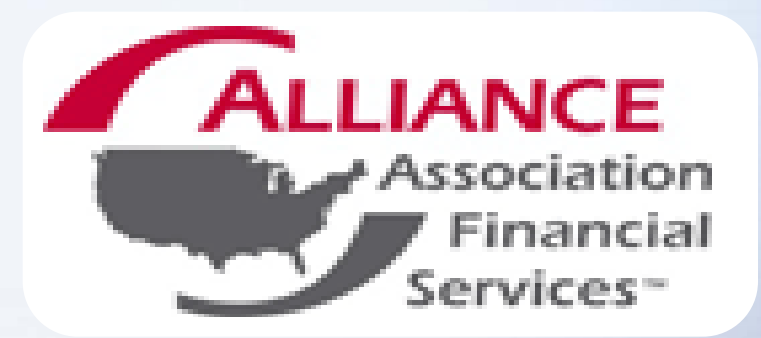

**\$142 billion** World's marijuana market **\$85 billion** World's cocaine market **\$61 billion** World's heroin market **\$114 billion** World's cybercrime market **\$274 billion**  Time lost due to cybercrime

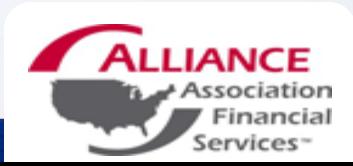

## **CYBERCRIME IT IS EVERYWHERE!**

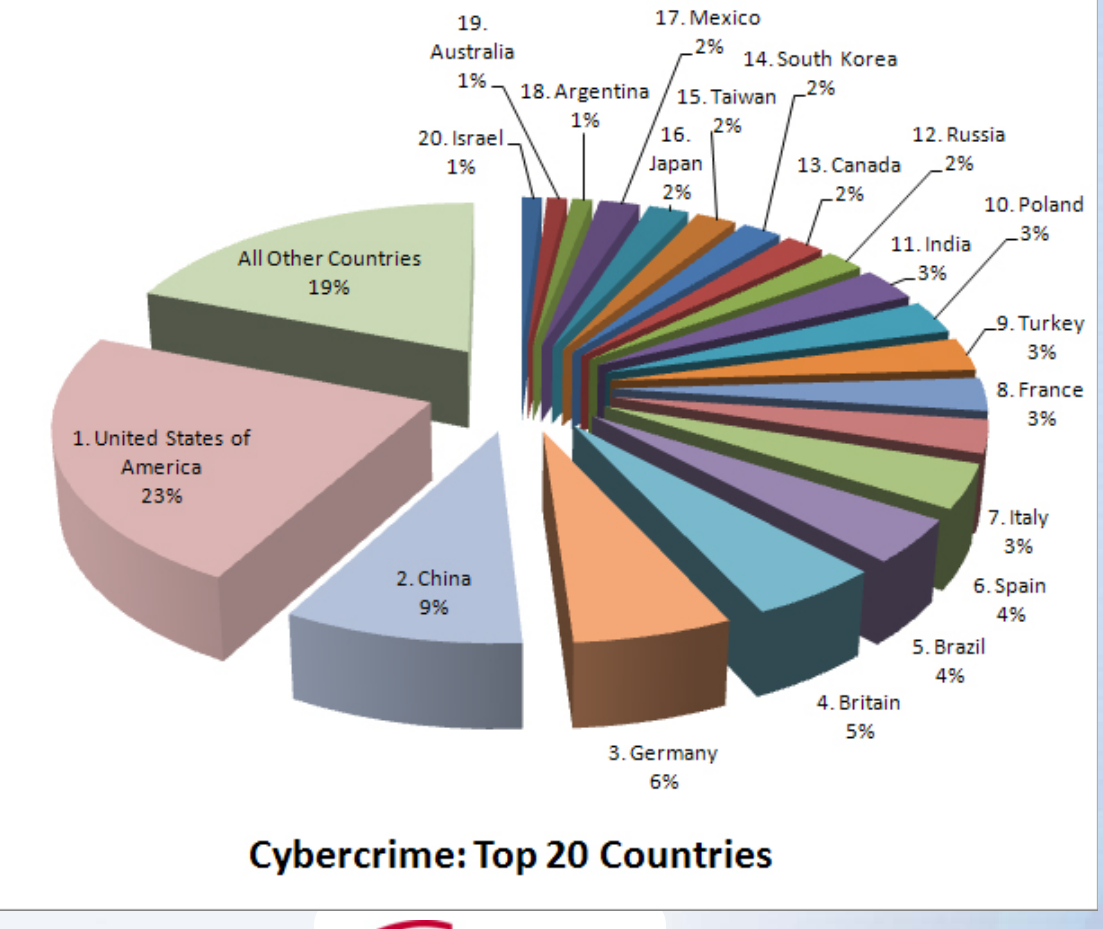

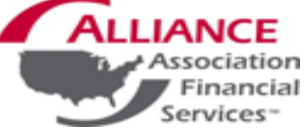

Data from 2009

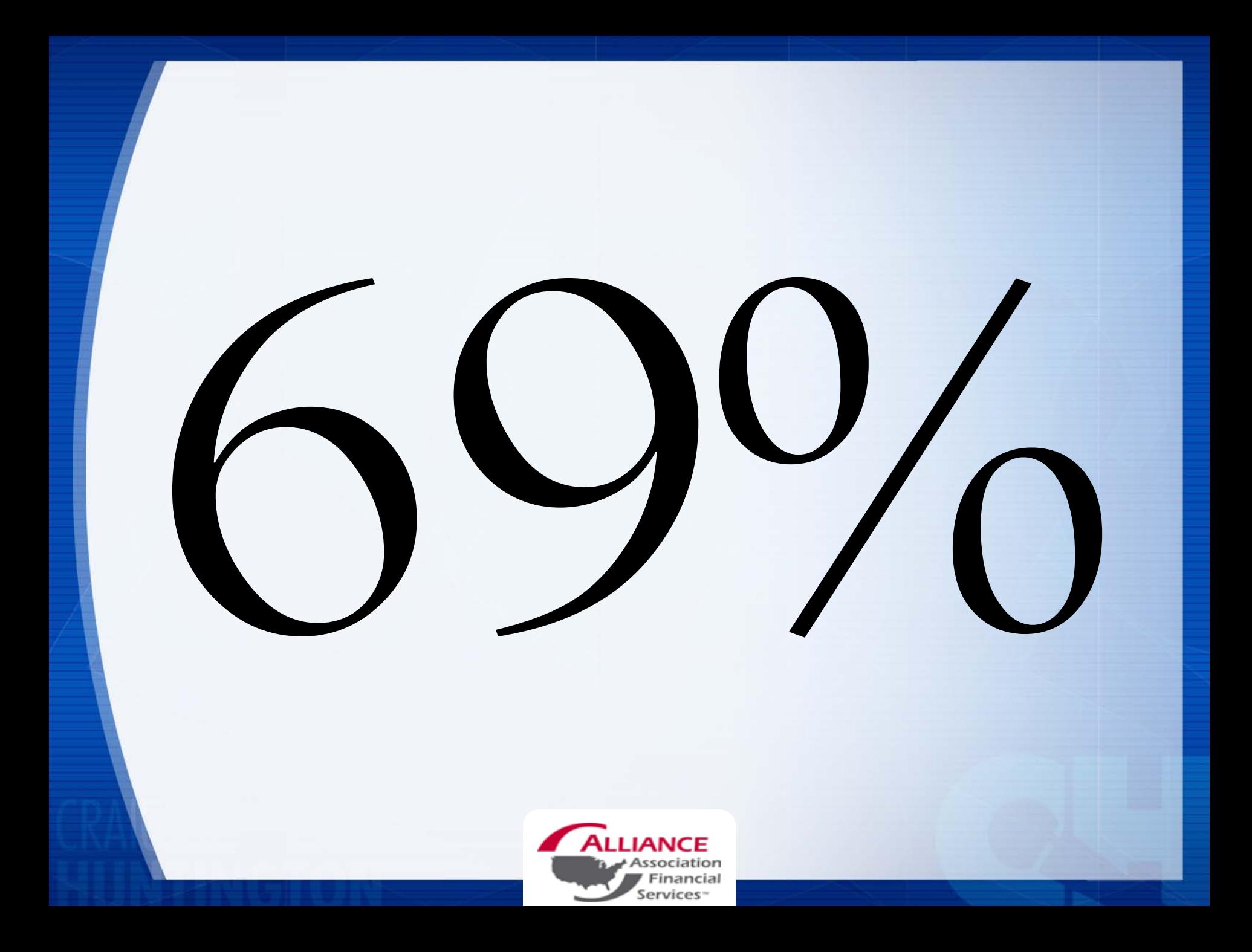

# SPOOFING

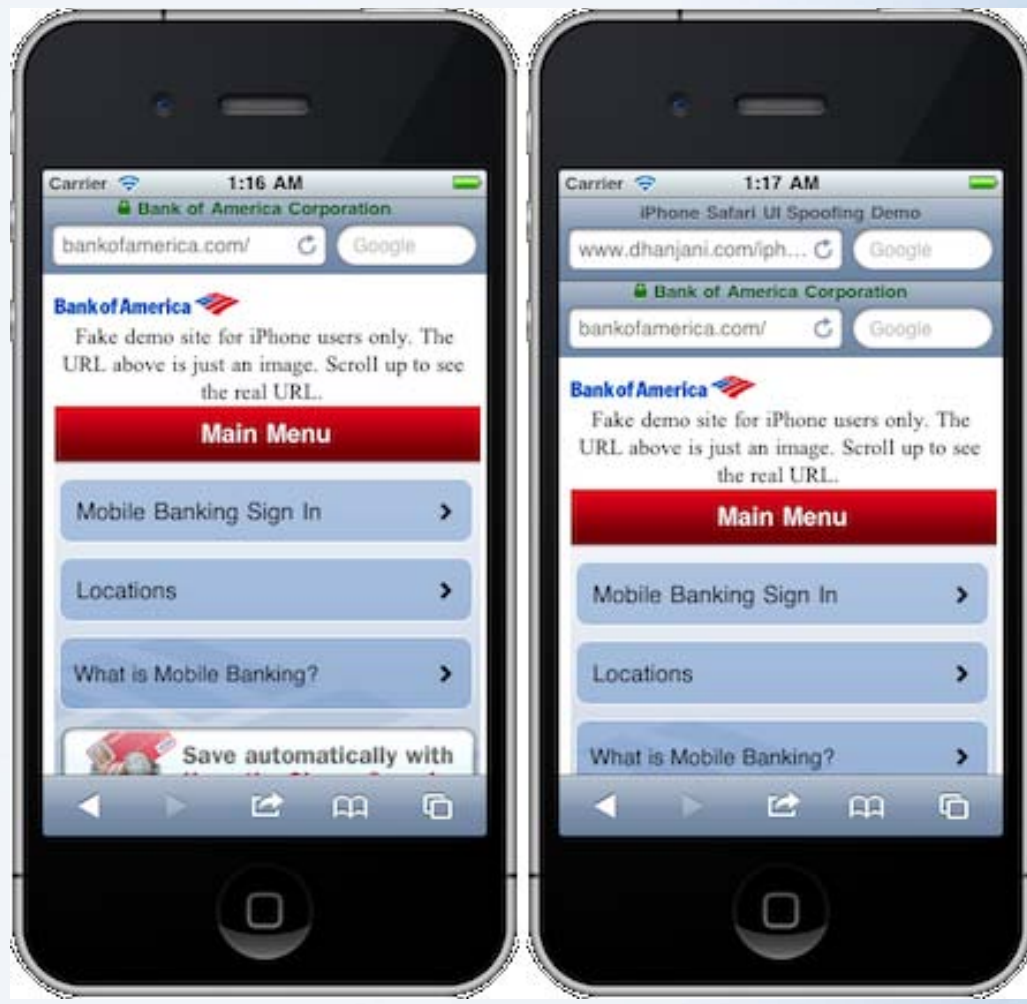

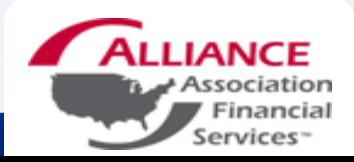

# Spoof Email (Phishing)

**Phishing emails** are an attempt by thieves to lure you into divulging personal and financial information, for their profit. They pretend to be from well-known legitimate businesses, and increasingly look as if they actually are. They use clever techniques to induce a sense of urgency on your part so that you don't stop to think about whether they are legitimate or not. You can learn to know what to look for and where to report these scams when you find them.

#### **6 Ways to Recognize Phishing**

- **1. Generic Greeting** For example, "Dear Customer".
- **2. Sense of urgency.** May include an urgent warning requiring immediate action.
- **3. Account status threat.**

May include a warning that your account will be terminated unless you reply.

- **4. Forged email address.** The sender's email address may be forged, even if it looks legitimate.
- **5. Forged links to Web sites.** There is often a link to a Website to "fix" the problem. These are usually forged.
- **6. Requests for personal information**. Asking for login and password info, either in email or via the link.

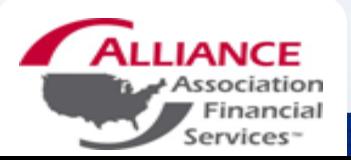

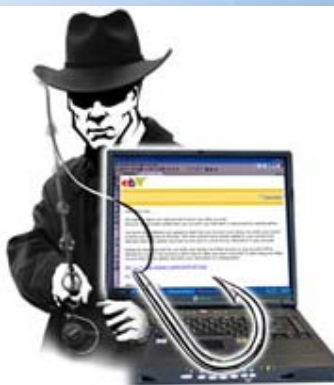

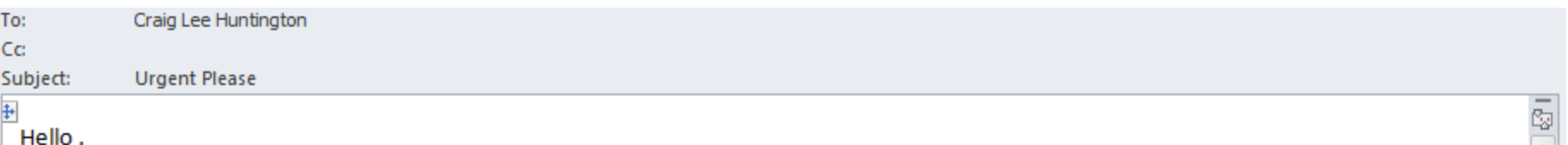

I Pray and hope you get this on time, I'm writing this with tears in my eyes, sorry I didn't inform you about my trip in Spain for a program, I came down here to Barcelona in Spain for a short programme unfortunately I was mugged at the park of the hotel where I stayed, all cash, credit card and cell were stolen off me but luckily for me I still have my passports with me. I've been to the embassy and the Police here but they're not helping issues at all and my flight leaves in less than 15hrs from now but I'm having problems settling the hotel bills and the hotel manager won't let me leave until I settle the bills, I'm freaked out at the moment. I was wondering if you can lend me some money to assist me as at present so that I can sort the hotel bills and get a cab to the Airport,,, you can have it wired to my name via Western Union I'll have to show my passport as ID to pick it up here, Please send the fund through western union outlet, It is more faster at the outlet. You have my word and I can make it up to you, I promise to pay you back as soon as I get back home. I don't have a phone where i can be reached. I am so confused right now. Please let me know immediately so that I can give you my details which you will use to send it. Your immediate action will be appreciated.

**Thanks** 

John Smith, CMCA, CAM-SUPR, GRI

**Your Team Association Mgt. LLC** dba HOA Property Management 1234 N. Main Dr. Ste 150 Las Vegas, NV 89130 Fax: 555.999.9999 Phone: 888.999.5555 Visit us at: www.hoa.lasvegashoe.com Office hours: 9am-5pm Monday-Friday.

#### To: Craig Lee Huntington

Subject: **ACH Transfer** 

The ACH transfer (ID: 0252456028569), recently sent from your bank account (by you or any other person), was canceled by the other financial institution.

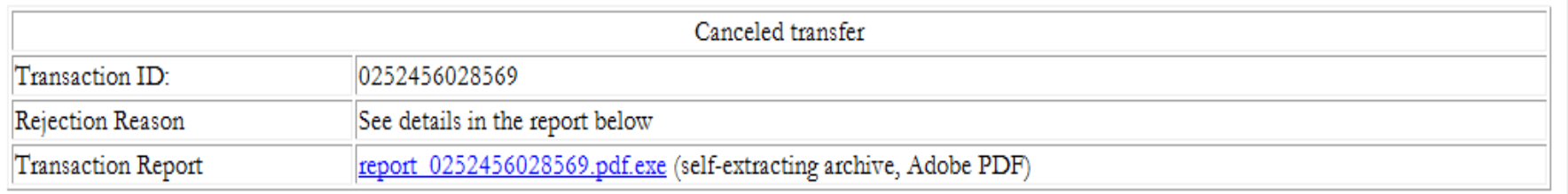

#### About NACHA

NACHA manages the development, administration, and governance of the ACH Network, the backbone for the electronic movement of money and data. The ACH Network serves as a safe, secure, reliable network for direct consumer, business, and government payments, and annually facilitates billions of payments such as Direct Deposit and Direct Payment.

NACHA provides superior services and value to its members as the industry association responsible for ACH payments by actively promoting and consistently communicating the value and best uses of electronic payments, including the latest research, pilot results, insights, and trends to depository financial institutions and their customers. In addition, NACHA broadly engages key external audiences to communicate the value proposition of the ACH Network and ACH payments to end-users and other audiences.

NACHA develops and implements a comprehensive, end-to-end risk management framework that includes network entry requirements, ongoing requirements, enforcement, and ACH Operator tools and services. Collectively, the strategy addresses risk and quality in the ACH Network by minimizing unauthorized entries and customer services costs to all Network participants.

13450 Sunrise Valley Drive, Suite 100 Herndon, VA 20171 (703) 561-1100

2011 NACHA - The Electronic Payments Association

 $\frac{1}{2}$ 

# **PHISHING**

Phishing is the luring of a victim to a fake website that appears to be the same as the real or trusted website from a legitimate company.

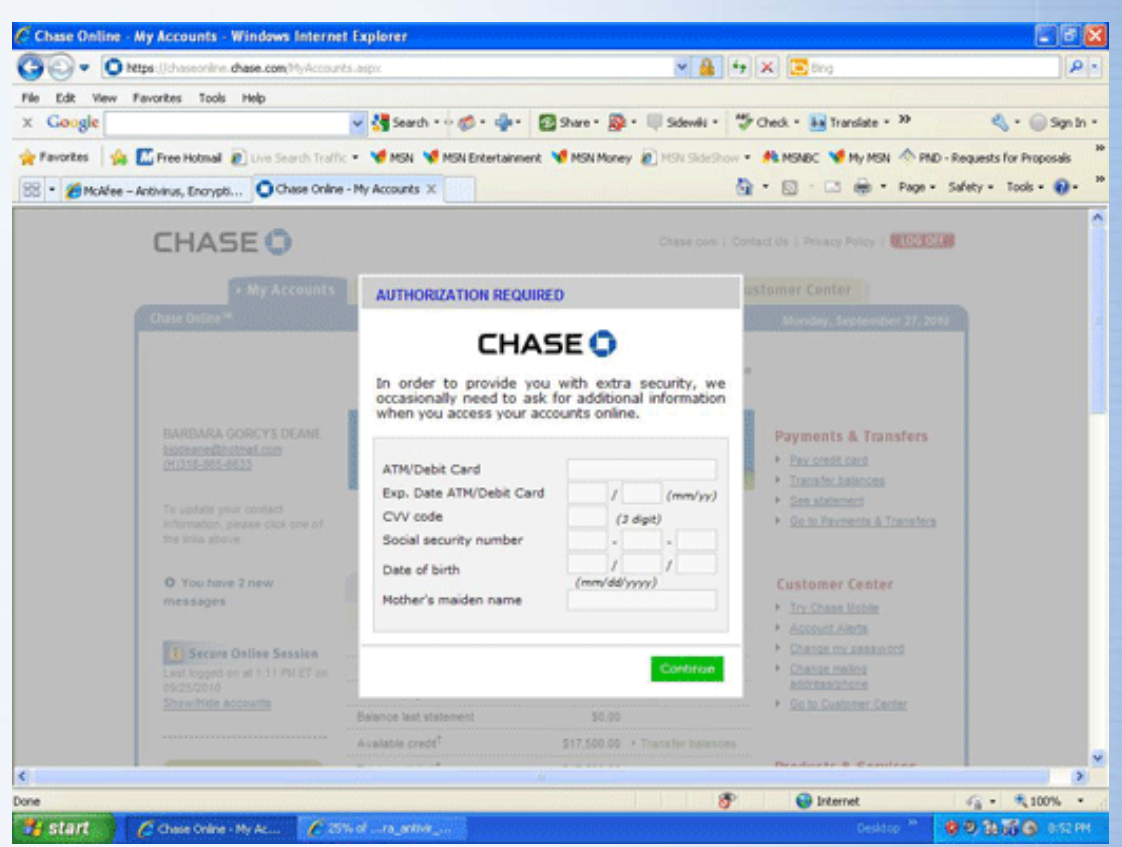

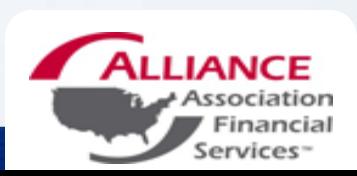

# ADDITIONAL THREATS

## **KEY LOGGERS**

- Malicious programs that hackers can install on your computer and track every key stroke.
- Can obtain login credentials

## **MAN-IN-THE-MIDDLE**

• Attacker can read, insert, and modify at will any messages between two parties without them knowing.

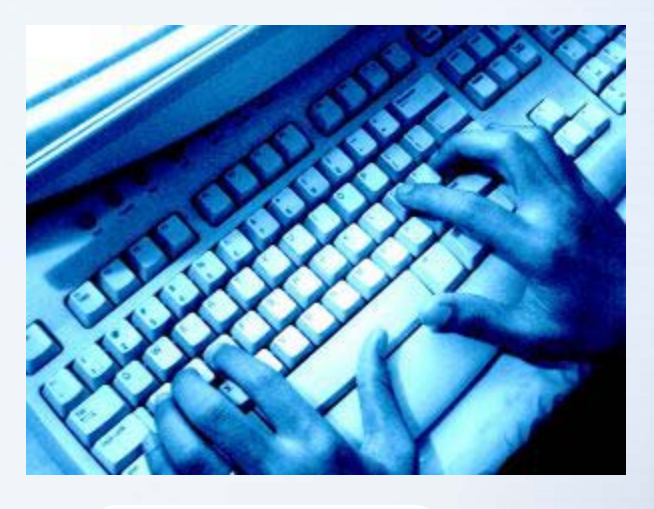

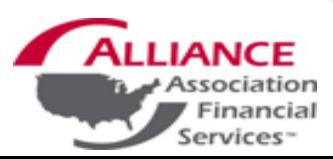

# **Statistics from IC3**

- **IC3** is the Internet Crime Complaint Center, which was a program developed by NW3C/BJA and the FBI in 2000.
- According to their 2010 annual report, IC3 received it's 2 millionth complaint

#### Table 3: Top 10 Crime Types

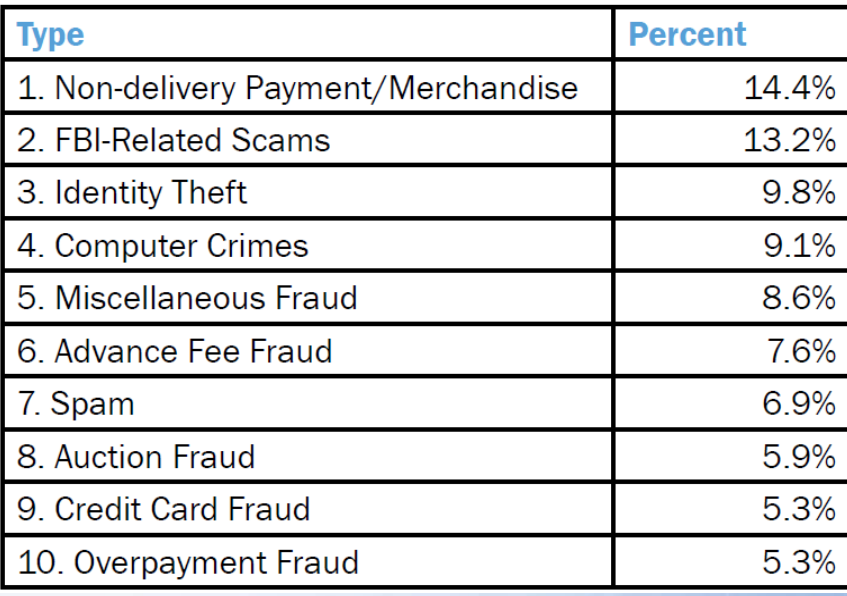

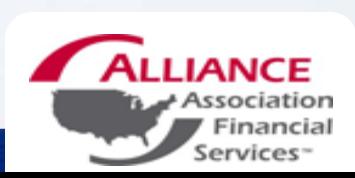

# Attacks Shift to Small **Businesses**

## **Small Breaches**

Security experts are investigating more cyber attacks against small companies

Percentage of attacks at businesses with 100 or fewer employees

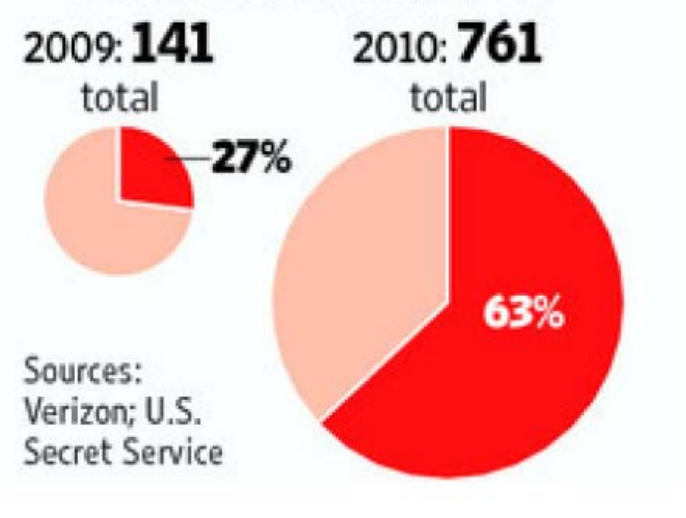

*"Who would want to break into us?" -Joe Angelastri*

• City Newsstand in Chicago was the victim of a cyber attack that has left the owner out \$22,000

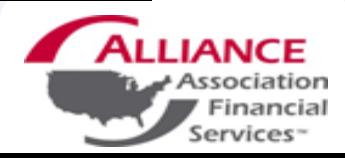

## Why is Security So Important for Small Businesses?

**Security threats evolving** 

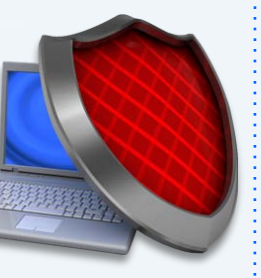

- A laptop is stolen every 53 seconds1
- 75% of SMB have experienced two or more cyber attacks in a twelve month period<sup>2</sup>

**Security practices not keeping pace**

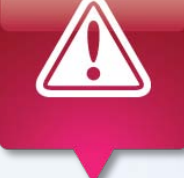

- Nearly 50% of small businesses do not have a plan to deal with IT  $distributions<sup>3</sup>$
- Only 23% of small businesses backup data  $d$ aily<sup>3</sup>

**Increased cost of lost data**

- On average, small businesses experience three IT disruptions a year4
- 50% of small businesses have lost critical data within the last year<sup>3</sup>

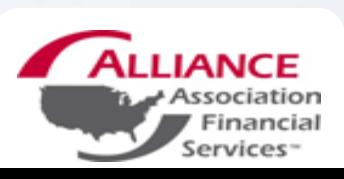

1. "Notebook Total Cost of Ownership: 2008 Update," Gartner, February 2008 (www.Gartner.com)

- 2. Symantec, "2010 SMB Information Protection Survey,
- 3. Source: Rubicon Consulting, 2009, US based survey
- 4. Source: SMB Disaster Preparedness Survey, Symantec, Q3 2009

# Additional Articles

- [http://www.infosecisland.com/blogview/](http://www.infosecisland.com/blogview/6481-Small-Businesses-Hammered-By-Cybercrime.html) [6481-Small-Businesses-Hammered-](http://www.infosecisland.com/blogview/6481-Small-Businesses-Hammered-By-Cybercrime.html)[By-Cybercrime.html](http://www.infosecisland.com/blogview/6481-Small-Businesses-Hammered-By-Cybercrime.html)
- [http://www.msnbc.msn.com/id/4174230](http://www.msnbc.msn.com/id/41742303/ns/business-consumer_news/t/cybercrooks-target-vulnerable-small-businesses/) [3/ns/business-](http://www.msnbc.msn.com/id/41742303/ns/business-consumer_news/t/cybercrooks-target-vulnerable-small-businesses/)

[consumer\\_news/t/cybercrooks-target](http://www.msnbc.msn.com/id/41742303/ns/business-consumer_news/t/cybercrooks-target-vulnerable-small-businesses/)[vulnerable-small-businesses/](http://www.msnbc.msn.com/id/41742303/ns/business-consumer_news/t/cybercrooks-target-vulnerable-small-businesses/)

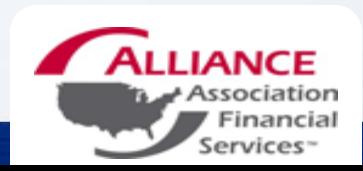

# **HOA Specific Fraud Crimes**

Koger Management

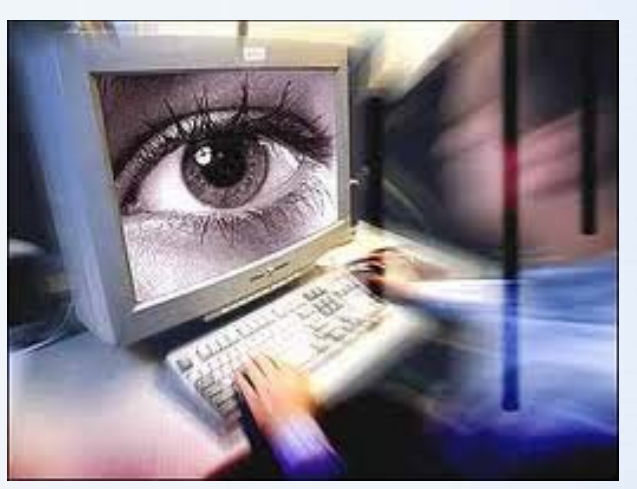

## Aurora Management

Arrow Management

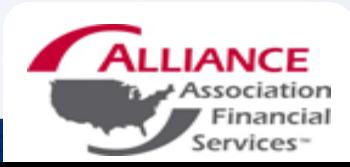

# How do you protect yourself and your HOA's Money?

- Develop Internal Controls
- Utilize One-Time Passcodes
- Don't Initiate Wires
- $\triangleright$  Positive Pay
- > ACH Filtering
- **> Secure/Strong Passwords**
- Protect Your Computer/Emails/ Mobile Phones

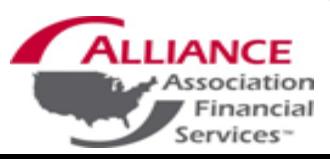

## Internal Controls

- $\triangleright$  Use a separate computer for online banking
- **Establish strong passwords that are not easy to figure out, use** uppercase, lowercase, and numeric characters
- Change your passwords every 60 days
- $\triangleright$  Do not share login credentials with other employees in your office
- $\triangleright$  Review your account balances on a regular basis
- Utilize Auto Reconciliation

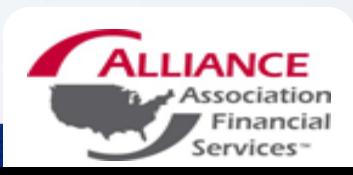

## One-Time Passcodes

Android<sup>\*</sup>

082263

 $\sigma =$ 

### Text/Email/Voice Key Fobs

#### Windows iPhone, iPad Mobile<sup>®</sup> Other Phones iPod touch **BlackBerry® VSMT86578553** 282831 568405 642719 082263  $-10 \sigma =$  $\sigma =$  $\alpha$  0

 $\sigma$ 

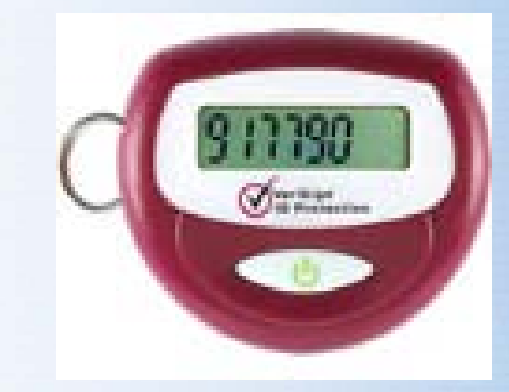

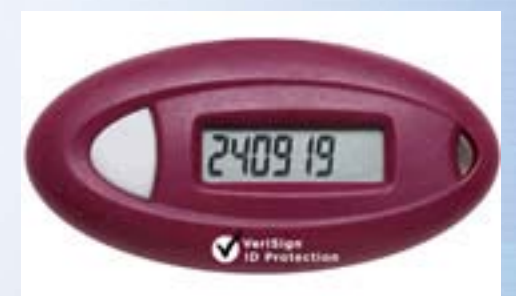

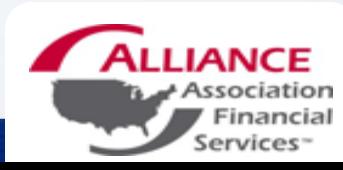

# **DON'T DO THEM! WIRES**

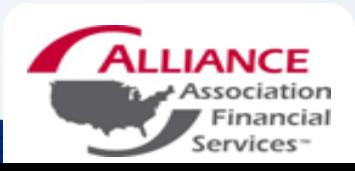

## Positive Pay

- □ Specific formatted file
- □ Upload to the banks online banking site
- □ File utilized for processing
- All checks not listed on the file will be rejected
- □ Customer will be notified and asked if the check should be returned or paid

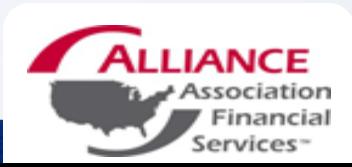

# **ACH Filtering**

• **Allows companies to denote what accounts can accept ACH payments.**

• **Accounts can be established to accept debits only, credits only, or debits and credits**

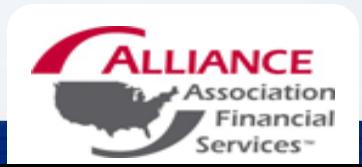

# Developing Secure Passwords

- **Length.** Make your passwords long with eight or more characters.
- **Complexity.** Include letters, punctuation, symbols, and numbers. Use the entire keyboard, not just the letters and characters you use or see most often. The greater the variety of characters in your password, the better. However, password hacking software automatically checks for common letter-to-symbol conversions, such as changing "and" to "&" or "to" to "2."
- **Variation.** To keep strong passwords effective, change them often. Set an automatic reminder for yourself to change your passwords on your email, banking, and credit card websites about every three months.
- **Variety.** Don't use the same password for everything. Cybercriminals steal passwords on websites that have very little security, and then they use that same password and user name in more secure environments, such as banking websites.

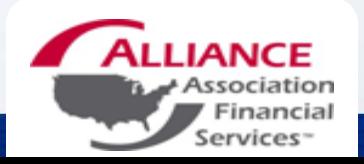

## Creating a Strong Password

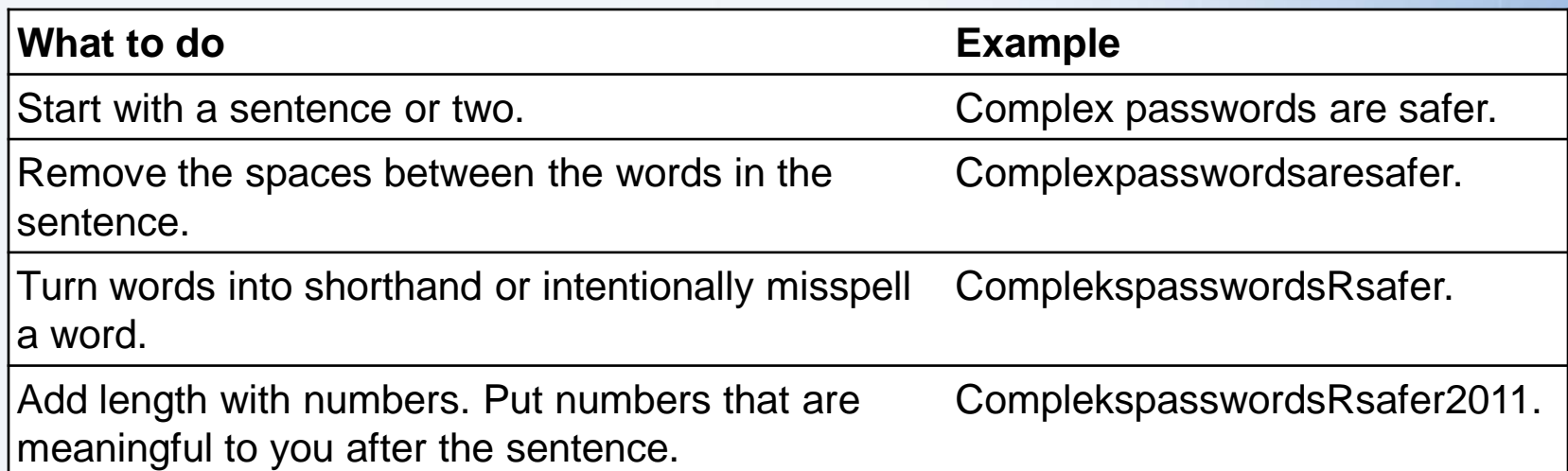

#### *Avoid creating passwords that use:*

- Dictionary words in any language.
- Words spelled backwards, common misspellings, and abbreviations.
- Sequences or repeated characters. Examples: 12345678, 222222, abcdefg, or adjacent letters on your keyboard (qwerty).
- Personal information. Your name, birthday, driver's license, passport number, or similar information.

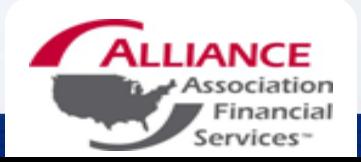

#### Check your password-is it strong?

Your online accounts, computer files, and personal information are more secure when you use strong passwords to help protect them.

Test the strength of your passwords: Type a password into the box.

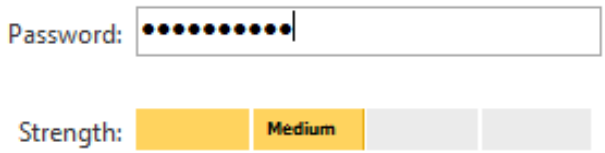

Note: This does not quarantee the security of the password. This is for your personal reference only.

#### What is a strong password?

The strength of a password depends on the different types of characters that you use, the overall length of the password, and whether the password can be found in a dictionary. It should be 8 or more characters long.

For tips about how to create passwords that are easy for you to remember but difficult for others to quess, read Create strong passwords.

#### About this password checker

This password checker does not collect, store, or transmit information.

The security of the passwords typed into this password checker is similar to the security of the password you enter when you log on to Windows. The password you enter is checked and validated on your computer. It is not sent over the Internet.

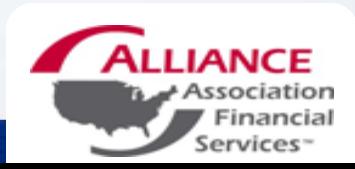

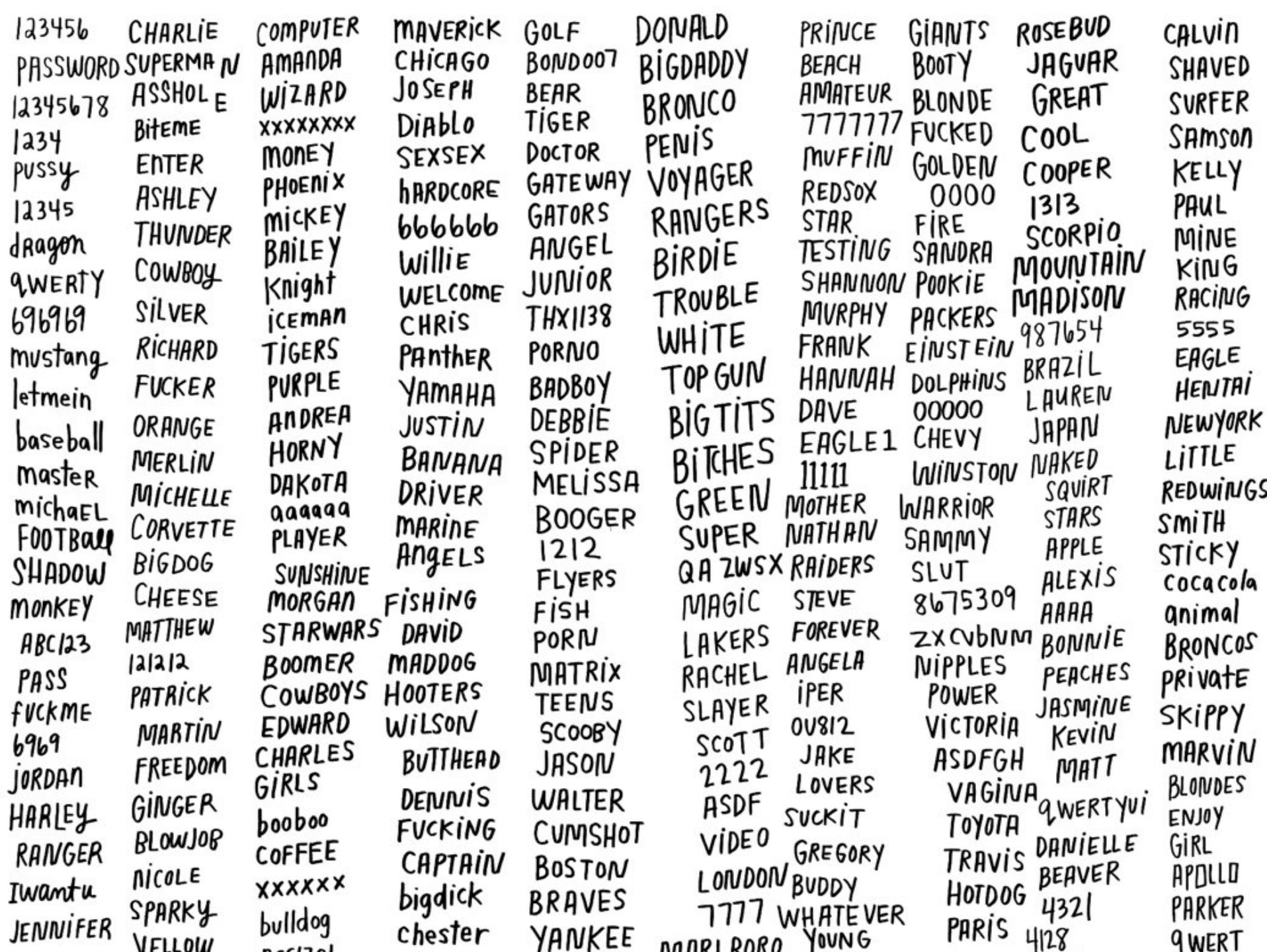

## **8 Steps to Secure Your Computer**

## **Required (***not just Craig's suggestions***)**

- 1. Safely Install Your Computer's Operating System
- 2. Keep Your Operating System Up To Date
- 3. Install and Update Anti-Virus Software
- 4. Use Strong Passwords

## **Strongly Recommended**

- 5. Enable Firewall Protection
- 6. Install and Use Spyware Removal Tools
- 7. Back Up Important Files
- 8. Enable Screen Saver Passwords

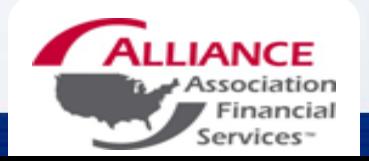

## Install and Update Anti-virus Software

If your computer is connected to the Internet or you share files with anyone, **you need anti-virus software**.

## How to Get Anti-virus software

- **Company** 
	- You have to buy professional/commercial software.
	- There is no exception if you have financial information, which every computer you work with does.
- Home Use
	- Purchase commercial anti-virus software.
	- Free Windows version for home use by Avast [\(avast.com\)](http://www.avast.com).

## Keep the virus definitions up to date.

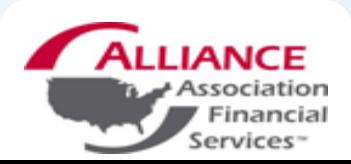

# **Backups**

- Back up your files in the event of a worm or virus attack.
- Daily, Weekly, Monthly
- Store your backup data on external hard disks, DVD's, or CD's.
- Data should be placed in a secure, fireproof location and the data should be encrypted to prevent unauthorized people from having access to your information.

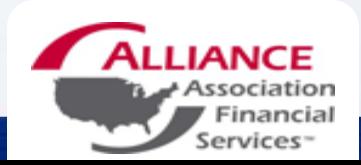

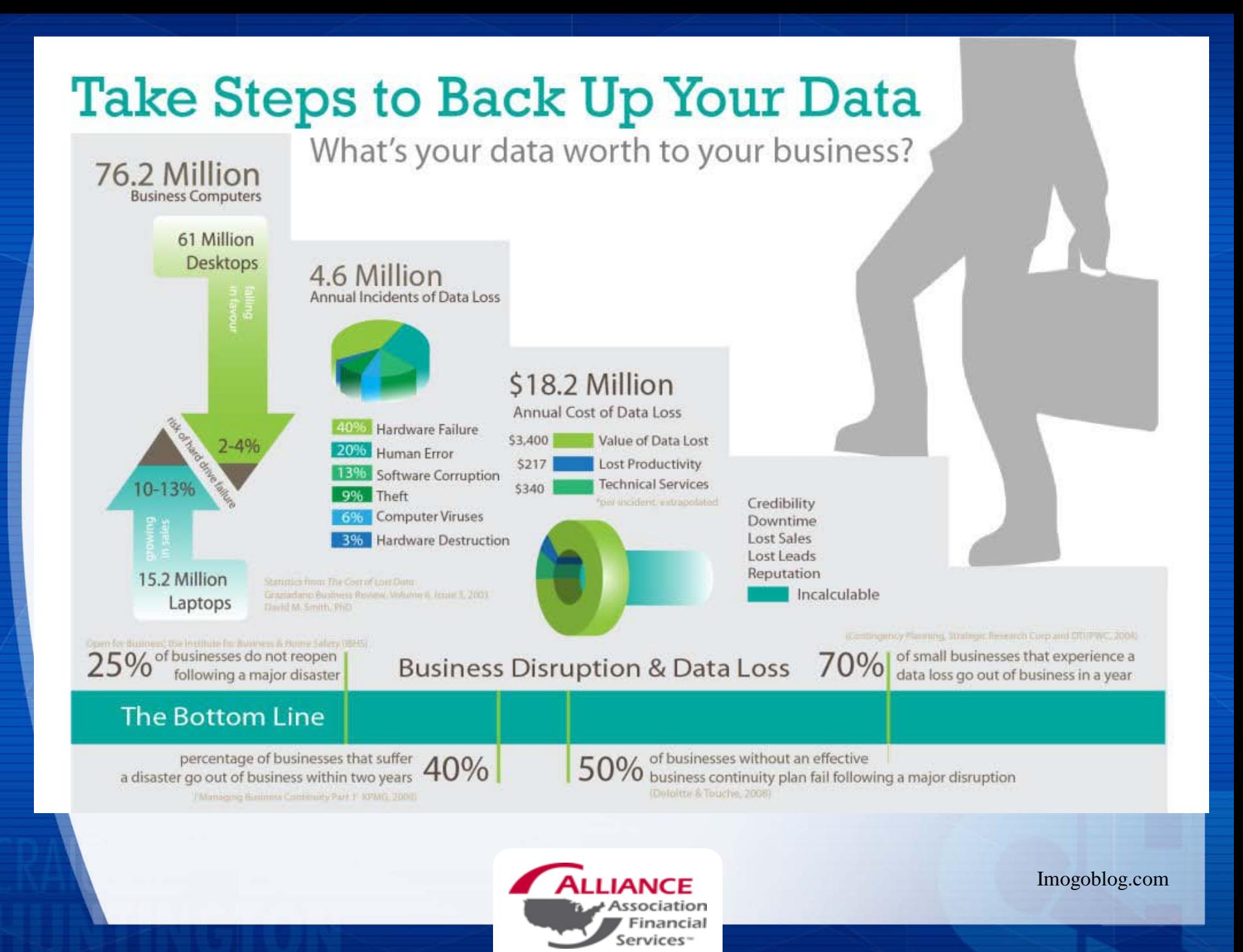

## Spyware and How to Avoid It.

**Spyware** is software that is downloaded and installed onto your computer, often without your knowledge. Spyware monitors and shares your information while you browse the Internet.

- Spyware is often installed by you without your knowledge by piggybacking on other software or by tricking you into installing it.
- Some anti-virus software also has anti-spyware capability.
- Anti-spyware Recommendations for Windows
	- **Adaware** (http://www.lavasoftusa.com/default.shtml.en)
	- **Spybot Search and Destroy** (http://www.safer-networking.org/en/home/index.html)
- Spyware is not a major problem for the Mac OS yet. There are a few software companies that are starting to address the issue.
	- **MacScan** (http://macscan.securemac.com/)
	- **NetBarrier X4 Firewall includes Spyware protection** (http://www.intego.com/netbarrier/)

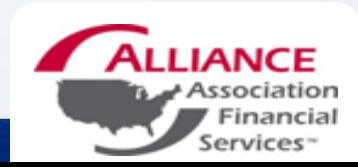

# Email Safety Tips

- **1. Do not open** unexpected attachments.
- 2. Use **Spam Filters**
- 3. Beware of **Spoof Emails** or **Phishing**.
- 4. Don't send **sensitive data** in email.
- **5. Avoid** clicking on links in the body of an email message.

While these links may not be a phishing attempt, they may not go to the site you intend. Unless you are completely comfortable that the email is legitimate, it is best to copy and paste the link or type it in directly in your browser.

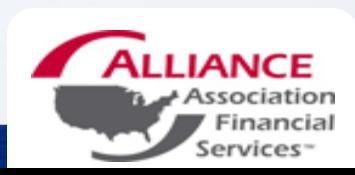

## Tips to Manage Email Attachments

Most common email viruses are spread through email attachments. Attachments are files that are sent along with the message. If an attachment has a virus it is usually spread when you double-click or open the file. You can minimize the risk of getting a virus from an attachment by following a few simple rules.

- **1. Do not** open an attachment unless you are expecting it AND you know who it is from.
- 2. If you receive an attachment from someone you don't know, **delete it immediately without opening it.**
- 3. Use **anti-virus software** and keep it updated.
- 4. If you need to send an attachment, contact the recipient and let him/her know you are sending it.
- 5. Use **spam filters** to block unsolicited email. Many viruses are sent as spam.

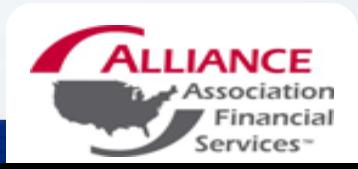

# Managing Spam Email

- Adjust Spam Filter to block unwanted e-mails
- Review e-mails in spam folder on a regular basis
- If they are from an unknown person or someone you do not recognize, **DELETE IT!**

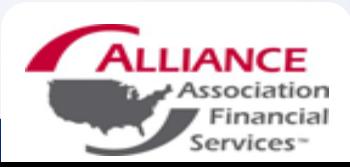

# Password Protect Your Smart Phone

- You can and should password protect your smart phone in which you can send and receive email and surf the internet.
- In which you have contact information
- The IPhone, Android, and Blackberry phones have this feature.
- If the phone is lost a third party cannot readily access your data.

## Don't Send Sensitive Data in Email

Although it's convenient to send colleagues sensitive data in email, it is unsafe. Not only is email an insecure way of sending information, you've lost control over that information once you hit the send button.

#### **The Risks of Sending Sensitive Data in Email**

- 1. Sending email is insecure.
- 2. You are storing sensitive data on your computer.
- 3. You no longer control the sensitive data.
- 4. The sensitive data may be sent to others without your knowledge.

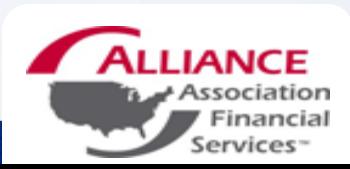

# Mobile Security

Mobile computing offers the freedom of using your notebook computer or other mobile device in many remote locations. With this freedom also comes greater responsibility to keep the computer and information secure.

#### **Physical Security**

Lock your notebook computer in a safe location when not in use.

#### **Wireless Precautions**

WiFi networks are a shared network that makes it easier for others to eavesdrop on your communication.

- Secure Web Browsing
	- Use secure, encrypted sessions.
- Always use a Personal Firewall when on an untrusted network (hotel, conference, etc.)
	- Set the firewall to deny ALL incoming connections.
- Never store **Sensitive Data** on mobile devices unless absolutely necessary.

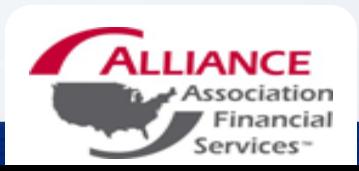

## **Implement a security agreement**

- Require employees to sign a security agreement to demonstrate that they are active participants in helping to maintain a secure online environment. This agreement also should require employees to report any suspicious online activity or known Internet crime to the proper authorities.
- If fraud or criminal intent is suspected, you should report it to the local law enforcement agencies, the local Federal Bureau of Investigation, Secret Service, or State Attorney General's offices. Some states also require business owners to notify their customers if criminals have had access to customers' unencrypted personal information.

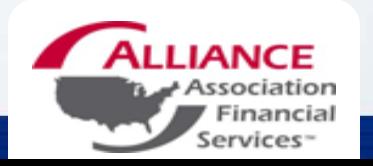

# Vendor Management and Contract Governance

- **Checklist for due diligence; IT security questionnaire**
- • **Ideas for contractual provisions (to be referred to attorneys in the legal department)**
- • **Insurance clause provisions**

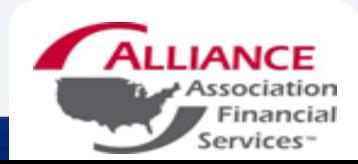

# Sample Insurance Clause

"**Vendor agrees to purchase and maintain throughout the term of this Agreement technology/professional liability insurance, intellectual property infringement, and data protection liability insurance (cyber liability) covering liabilities for financial loss resulting or arising from acts, errors, or omissions, in rendering [type of service] or in connection with the services provided under this agreement:**

• **intellectual property infringement arising out of software and/or content (excluding patent infringement and misappropriation of trade secrets);**

- • **breaches of security;**
- • **violation or infringement of any right privacy, breach of federal, state, or foreign security and/or privacy laws or regulations including but not limited to [specific regulations];**

• **data theft, damage, destruction, or corruption, including without limitation, unauthorized access, unauthorized use, identity theft, theft of personally identifiable information or confidential corporate information, transmission of a computer virus or other type of malicious code; and participation in a denial of service attack on a third party**

**with a minimum limit of [\$X,000,000] each and every claim and in the aggregate. Such insurance must address all of the foregoing without limitation if caused by an employee of the Vendor or an independent contractor working on behalf of the Vendor in performing services under this contract. Policy must provide coverage for wrongful acts, claims, and lawsuits anywhere in the world. Insurer must have a Best's rating of [ ] or better. Any material change in the policy or cancellation must be reported to the Client with not less than thirty (30) days prior written notice. The policy must be kept in force during the life of the contract and for [ ] years (either as a policy in force or extended reporting period) after contract termination. Vendor shall provide a Certificate of Insurance in compliance with these requirements and client reserves the right to obtain a copy of the professional liability and data protection liability insurance policy**."

*Additional Issues: Additional Insured Status, Waivers of Subrogation, Primary, Separation of Insureds, etc.*

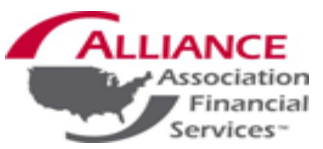

# **Whose Responsible?**

#### **Bank Not Responsible for Letting Hackers Steal \$300K From Customer**

- Judge ruled that a bank that allowed hackers to steal more than \$300,000 from a customer's online account isn't responsible for the lost money--the customer should have done more to protect the account credentials.
- Patco Construction Company, sued Ocean Bank, after discovering that hackers were siphoning about \$100,000 per day from its account.
- The hackers had sent a malicious e-mail to employees and installed the Zeus password-stealing program.
- After obtaining Patco's banking credentials and waiting for its account to fill up with money, the hackers used the credentials to initiate a series of electronic money transfers.
- Nearly \$600,000 worth of transfers were made out of the account before Patco realized it had been hacked.
- Ocean Bank, after being notified of the fraud, was able to block about \$240,000 in transfers. But Patco was unable to retrieve the rest.

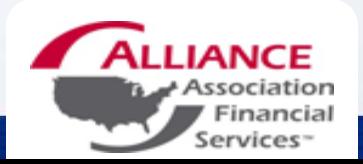

# You Don't Think It Will Happen To You?

Make a plan to protect: Yourself Your customers

Your accounts

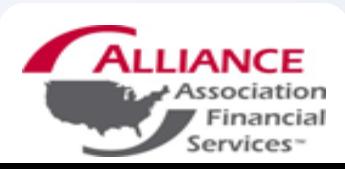

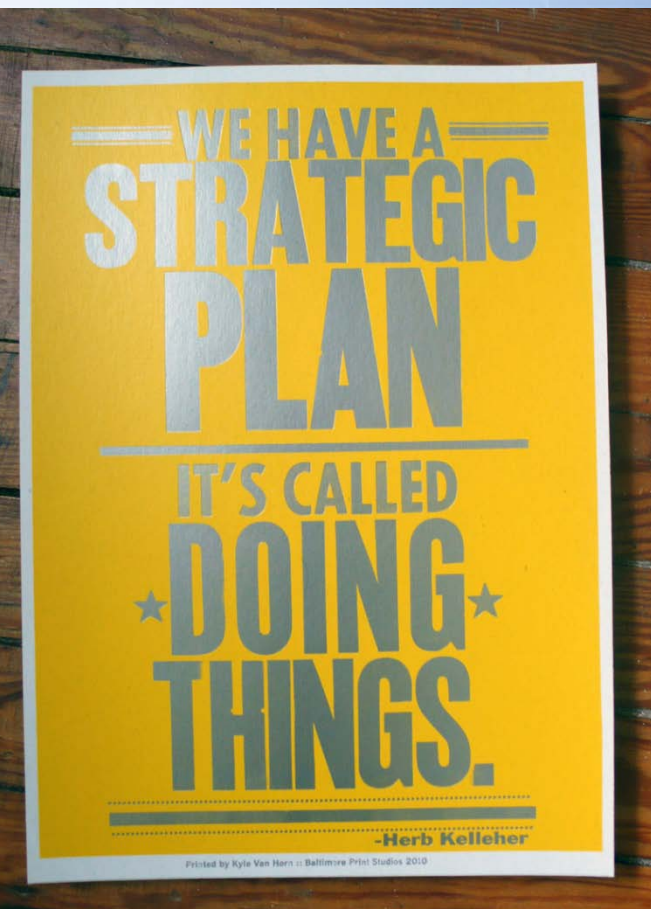

## Craig L. Huntington (888) 734-4567

Purchase at www.chuntington.com Or www.amazon.com **LLIANCE** Association

Financial

Services<sup>-</sup>

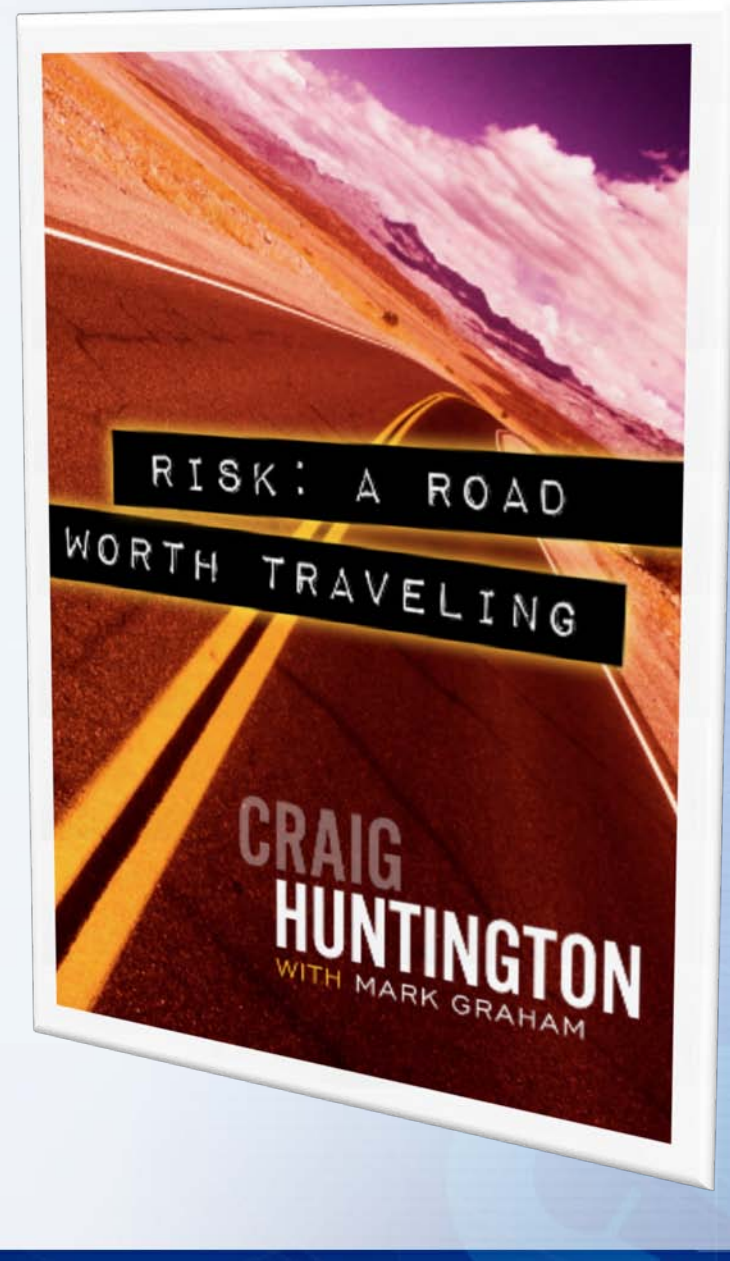